© 2014 Apple Inc. All rights reserved. Redistribution or public display not permitted without written permission from Apple.

# Integrating Swift with Objective-C

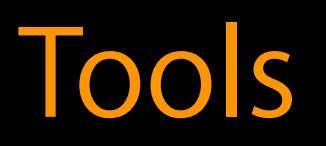

#### Session 406 Anders Bertelrud Dave Schaefgen Jordan Rose

Swift is Apple's modern, type-safe language for Cocoa development

Swift is Apple's modern, type-safe language for Cocoa development But Objective-C remains a first-class citizen too

Swift is Apple's modern, type-safe language for Cocoa development But Objective-C remains a first-class citizen too We do **not** want you to rewrite or stop improving your existing code!

- 
- 
- 

Swift is Apple's modern, type-safe language for Cocoa development But Objective-C remains a first-class citizen too We do **not** want you to rewrite or stop improving your existing code! Xcode makes it easy to start adding Swift to your existing projects

- 
- 
- 
- 

Adding Swift code to your Objective-C application

Adding Swift code to your Objective-C application Adding Swift code to your Objective-C model framework

Adding Swift code to your Objective-C application Adding Swift code to your Objective-C model framework Accessing a pure Swift framework from Objective-C

Adding Swift code to your Objective-C application Adding Swift code to your Objective-C model framework Accessing a pure Swift framework from Objective-C Adopting well-established Cocoa patterns in Swift

- 
- 
- 
- 

#### *Demo* Setting up the user interface

Anders Bertelrud

Added Swift code to an Objective-C app

Added Swift code to an Objective-C app Subclassed a Cocoa class in Swift

Added Swift code to an Objective-C app Subclassed a Cocoa class in Swift Used a Swift class in Interface Builder

#### *Demo* Integrating with existing code

Dave Schaefgen

Exposed Objective-C to Swift

Exposed Objective-C to Swift Defined a protocol in Swift

Exposed Objective-C to Swift Defined a protocol in Swift Exposed Swift to Objective-C

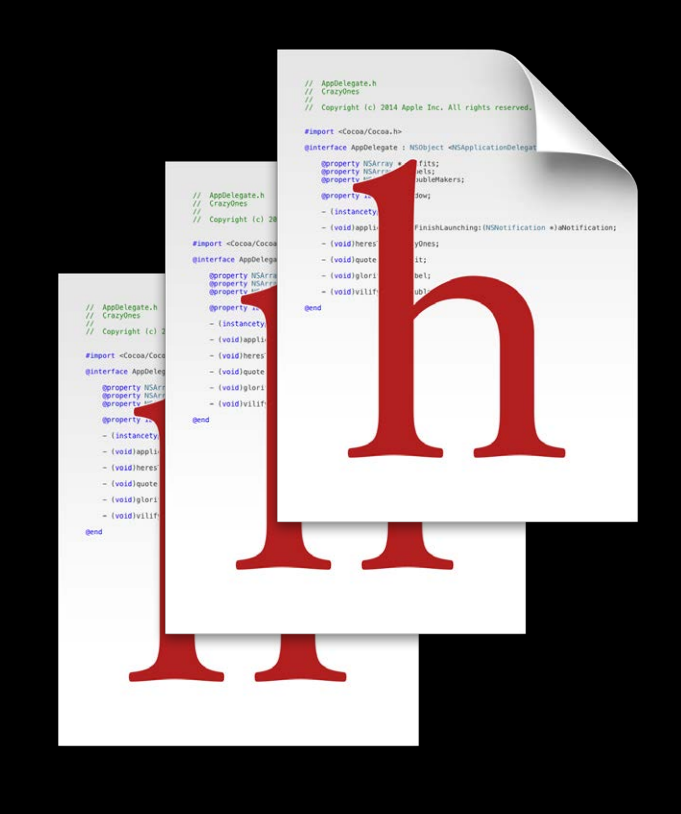

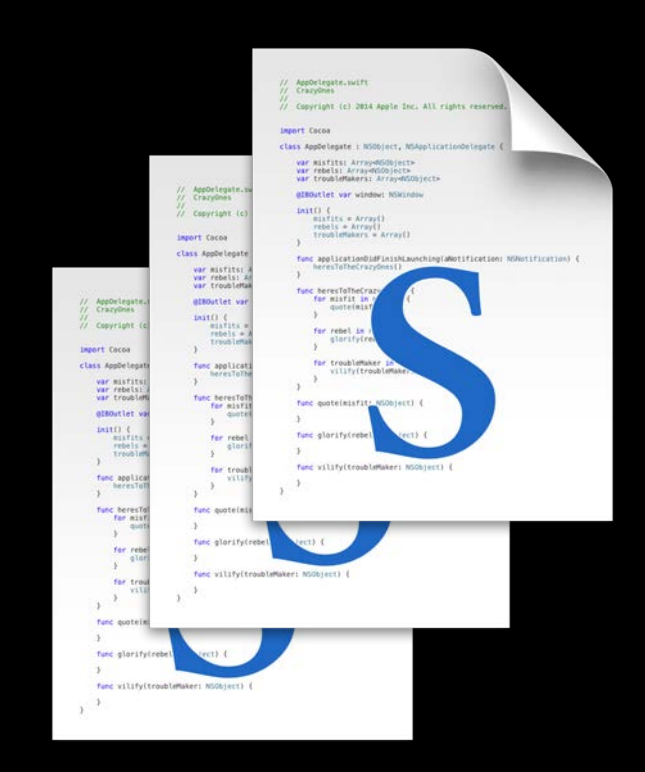

#### MyApp-Bridging-Header.h

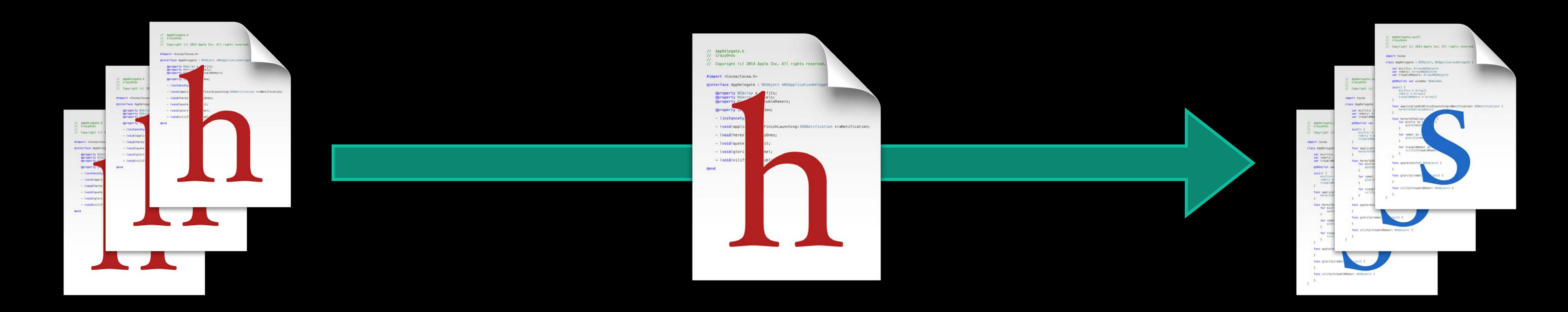

#### MyApp-Bridging-Header.h

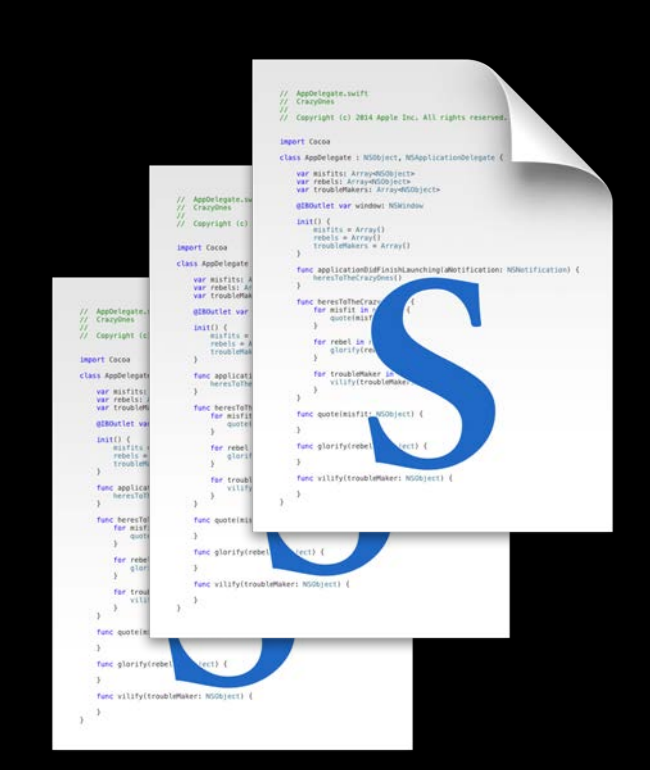

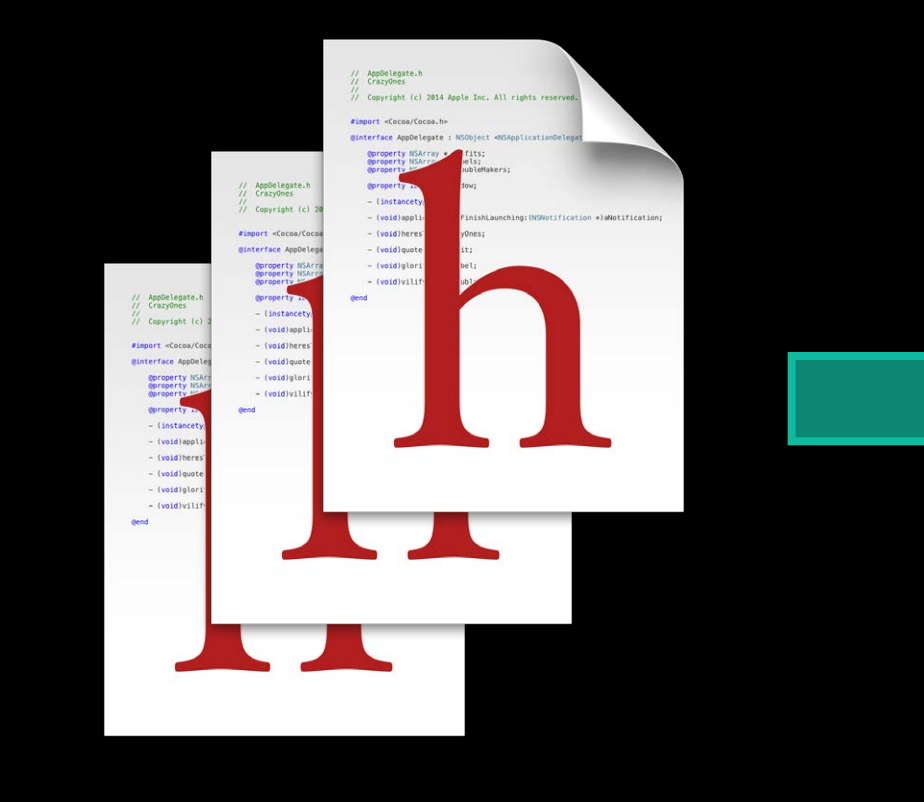

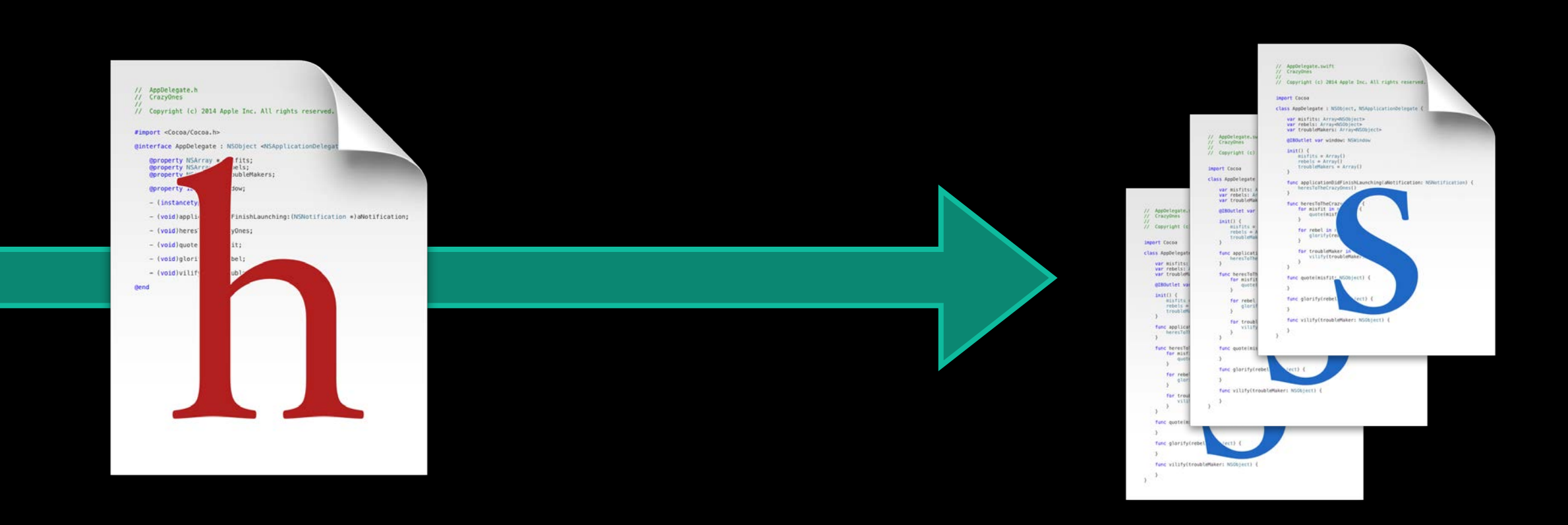

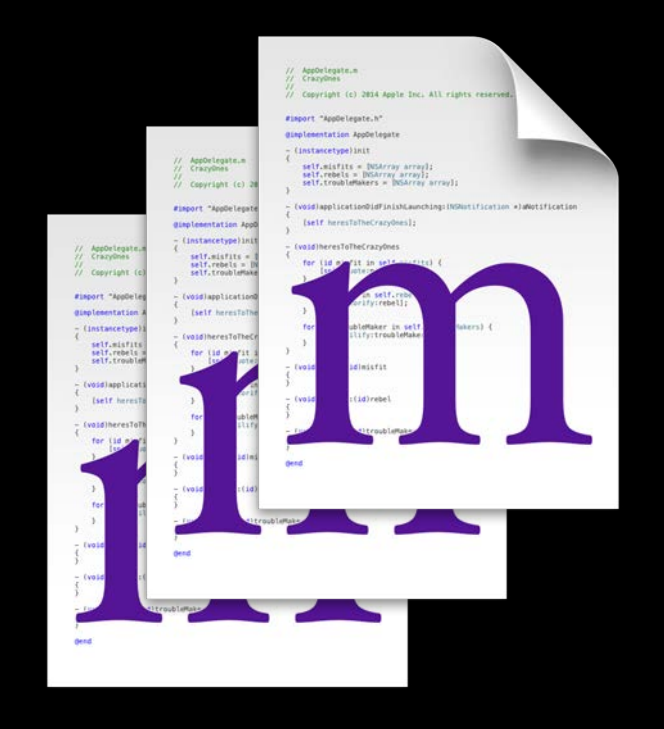

MyApp-Swift.h

#### MyApp-Bridging-Header.h

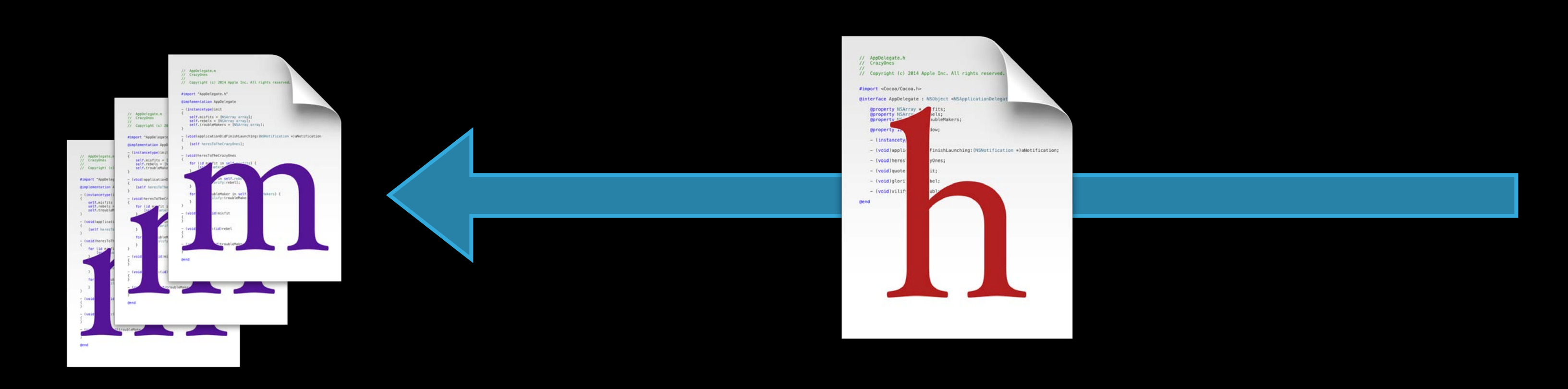

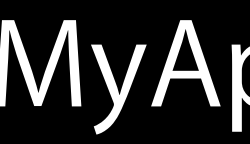

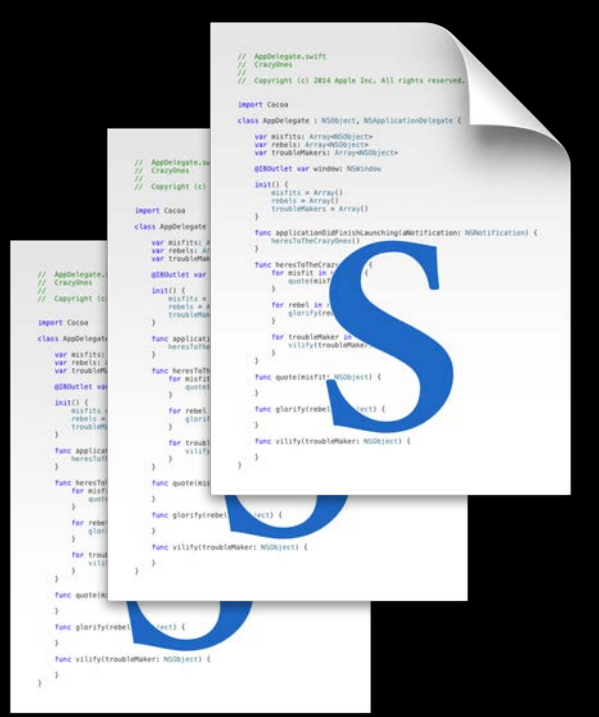

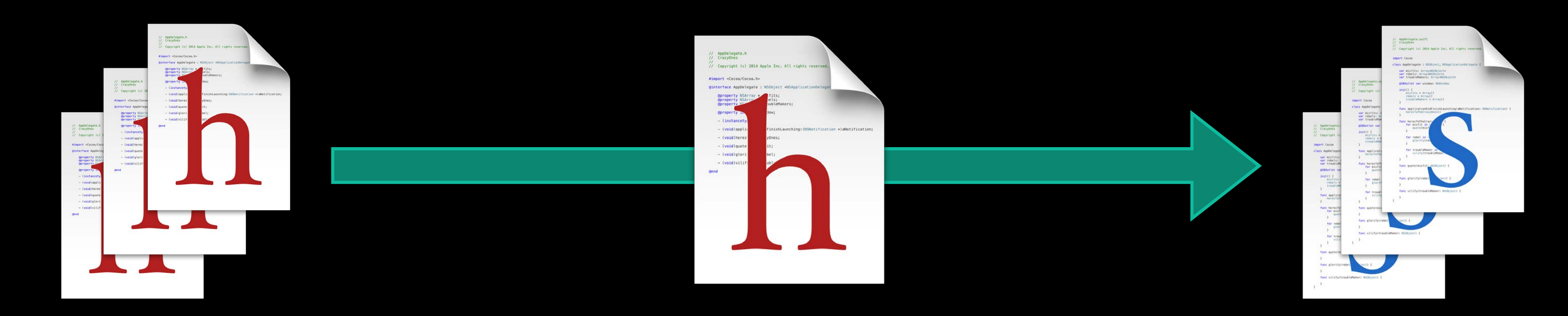

MyApp-Swift.h

#### MyApp-Bridging-Header.h

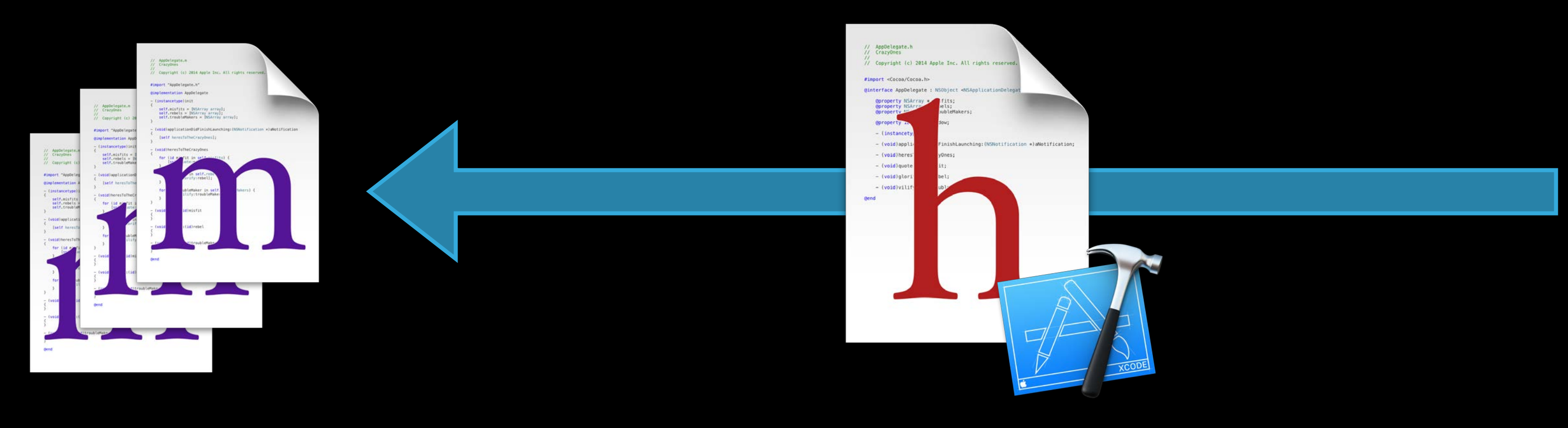

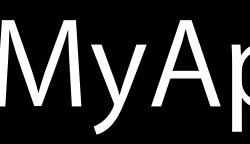

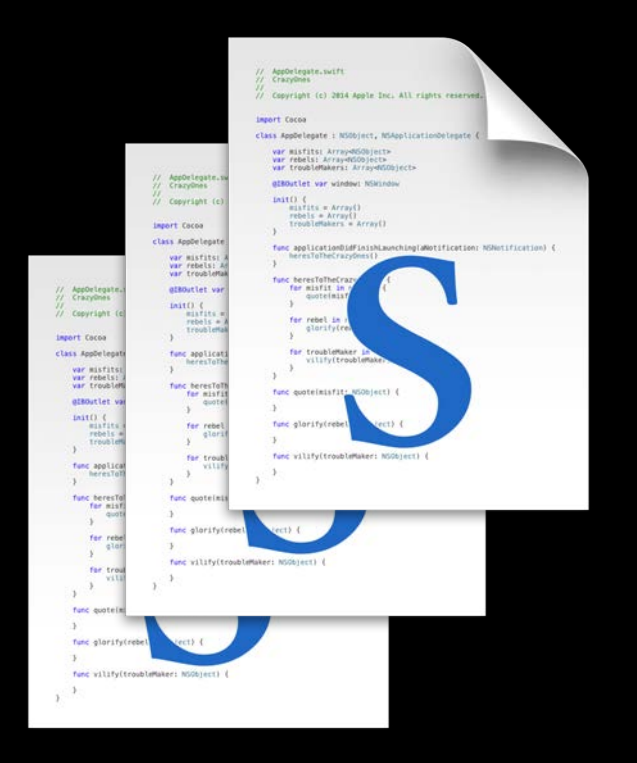

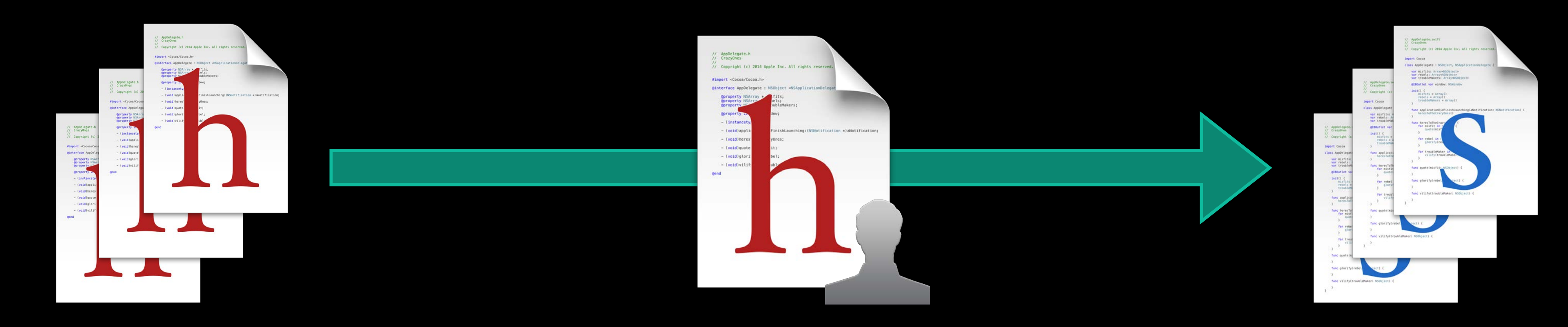

#### *Demo* Working with frameworks

Jordan Rose

Added a Swift model object

Added a Swift model object Embedded a framework (on iOS!)

Added a Swift model object Embedded a framework (on iOS!) Updated our interface and adopted a delegate protocol

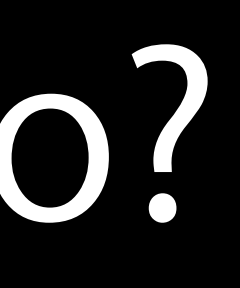

Treat user frameworks the same as system frameworks

Treat user frameworks the same as system frameworks

Swift I import MyFramework

Treat user frameworks the same as system frameworks

Treat user frameworks the same as system frameworks

Swift import MyFramework

Objective-C @import MyFramework; *// Use @import instead of #import*

In Conclusion…

Swift is a better, safer way to do Cocoa development

Swift is a better, safer way to do Cocoa development It's still Cocoa!

Swift is a better, safer way to do Cocoa development It's still Cocoa!

• Some patterns are easier in Swift

Swift is a better, safer way to do Cocoa development It's still Cocoa!

• Some patterns are easier in Swift Xcode takes care of the details

### More Information

Dave DeLong Developer Tools Evangelist delong@apple.com

Documentation Using Swift with Cocoa and Objective-C http://developer.apple.com

Apple Developer Forums <http://devforums.apple.com>

#### Related Sessions

- **Introduction to Swift**
- Swift Interoperability In Depth
- Creating Modern Cocoa Apps
- **Building Modern Frameworks**

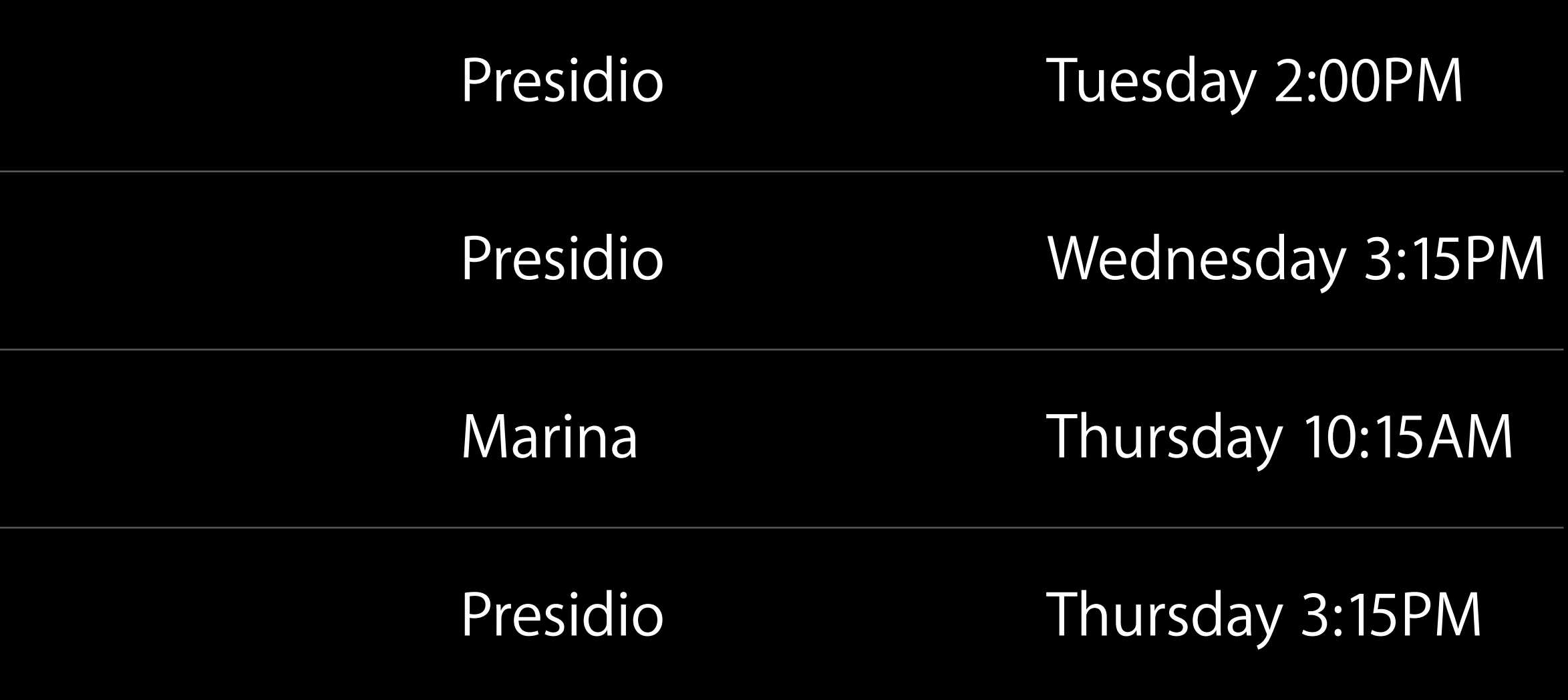

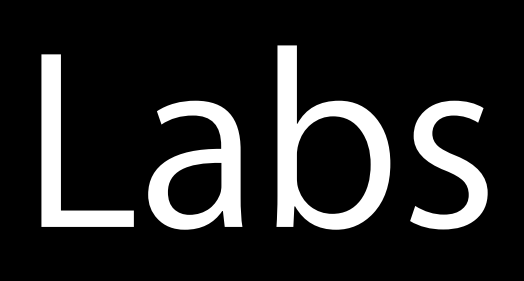

- 
- 
- 
- 
- 
- 

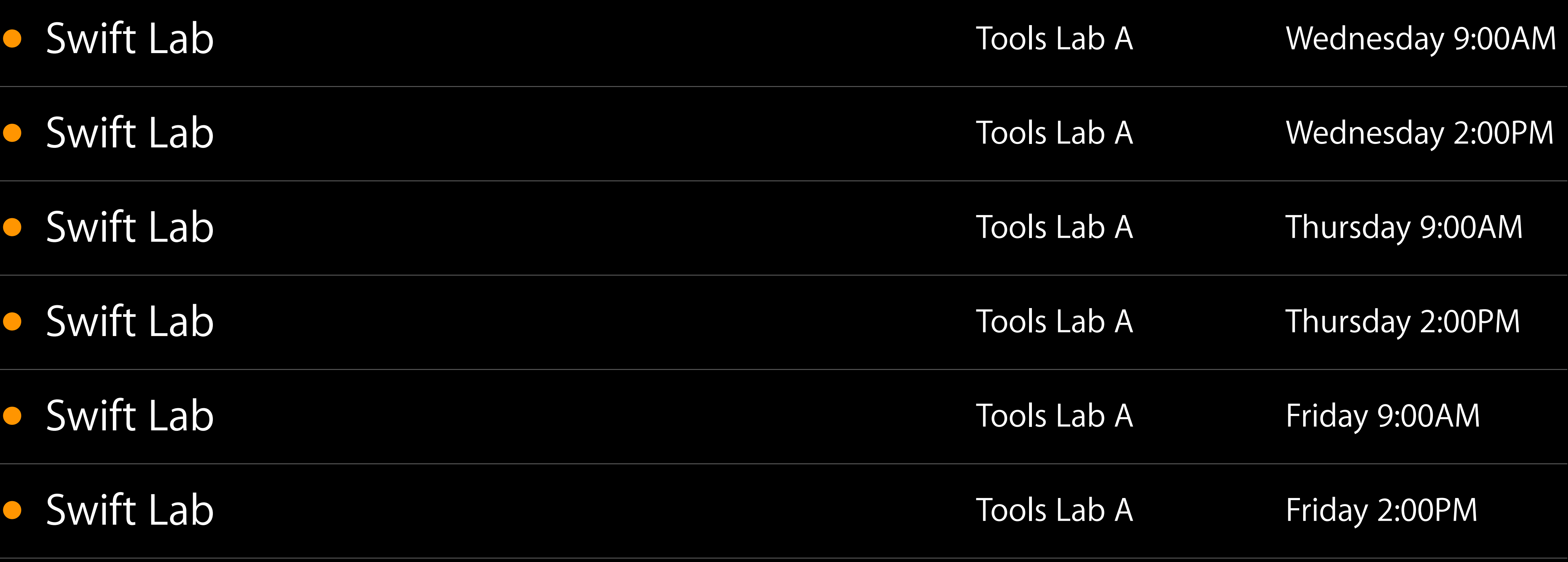

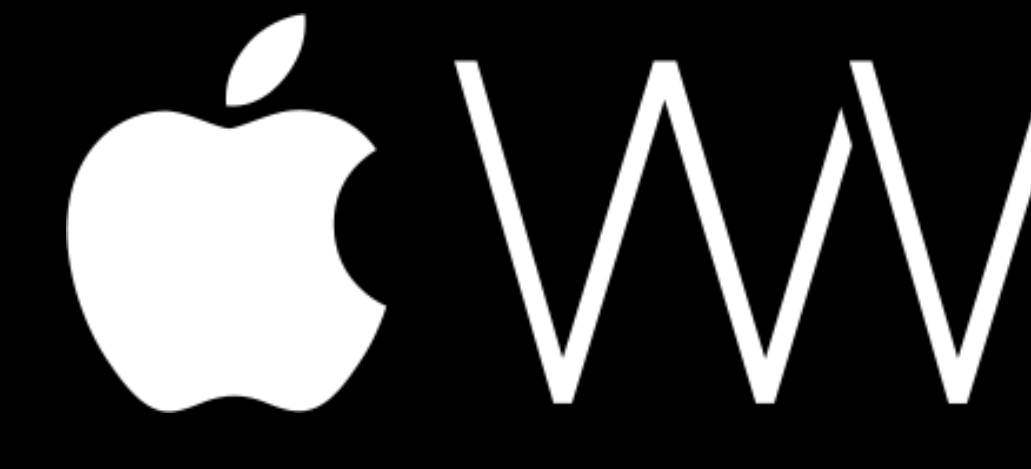

GWWDC14